## **Ademco Vista 10se User Guide**

When people should go to the book stores, search creation by shop, shelf by shelf, it is essentially problematic. This is why we allow the books compilations in this website. It will agreed ease you to see guide ademco vis

Programming of Ademco 10se with standard keypad for ADT. VISTA 10SE NOW HAS WIRELESS ZONES AND QUICK TEST Honeywell Vist Vista 20P Part 4 (Programming basics) Vista 20P Part 5 (Zone programming basics) How to replace battery in a vista 10se How to Pass Employment Assessment Test: IQ and Aptitude Questions \u0026 AnswersBusiness Analyst Interview Questions and Alarm Panic Button NordLocker Encrypt and Keep Your Files Safe when Working from Home 6 CRUCIAL Steps for Extremely Eff SKSS Software de programación para paneles Silent KnightAdemco Vista 10se User Guide VIA-30PSE, VISTA-10SE ... This manual is a step-by-step guide that will aquaint you with the system's features and benef VIA-30PSE, VISTA-10SE User's Manual View and Download ADEMCO Security System VISTA-10SE user manual online. Ademco VIA-30PSE, VISTA-10SE Security System User's Manual. Security System VISTA-10SE security system pdf manual download. Also for: Via-30pse,. ADEMCO SECURITY SYSTEM VISTA-10SE USER MANUAL Pdf Download ... VISTA-10SE Installation and Setup Guide Accessories (Compatible Devices) No. 1321 16.5VAC, 25VA Plug-In Transformer (in USA) No. 1321CN 16.5VAC, 25VA Plug-In Transformer (in USA) No. 1321CN 10" Motor bell & box. UL Grade A ADEMCO VISTA-10SE INSTALLATION AND SETUP MANUAL Pdf ... Ademco via-30pse, vista-10se security system user's manual (44 pages) ADEMCO VISTA-10SE PROGRAMMING MANUAL Pdf Download | ManualsLib Ademco via-30pse, vista-10se security system user's manual (44 pages) ADEMCO VISTA-10SE INSTALLATION AND SETUP MANUAL Pdf Download. Enter any hex digit (other than 00) in the first pair of boxes. The second pair of boxes is ignored. In = INPUT TYPE HW = Hardwired zone (automatic for sones 1 - 6) Enter 3 for RF: Supervised RF Enter 5 for BR: Button-Type Vista-10SE v15 Program Manual - AlarmHow.net User Manuals, Guides and Specifications for your ADEMCO Security System VISTA-10SE Security System. Database contains 4 ADEMCO Security System VISTA-10SE Manual, Operation & user's manual, Operation & user's manual, Instal ADEMCO Security System VISTA-10SE Manuals and User Guides ... VISTA-10SE Installation and Setup Guide 1-2 Security Codes • One Master code for entire system (User 2). Installer and a silent duress message to the central station. Keypad Panic Keys Installation and Setup Guide 1-2 Secu Vista-10SE v15 Installation Man - AlarmHow.net View and Download ADEMCO VISTA user manual online. VISTA security system pdf manual download. Also for: Vista 4120xm, 4140xmp, Vista 4120xmp. ADEMCO VISTA USER MANUAL Pdf Download | ManualsLib

With six zones and 5800 wireless zone expansion, the VISTA-10SE is the industry's most economical and sophisticated panel with light and appliance control. Dependable features to meet your most demanding installations: .Si VISTA-10SE, Data Sheet - library.ademconet.com ADEMCO VISTA-10P ADEMCO VISTA-10PSIA Security Systems User Guide K0736V3 10/04 Rev. B - 2 - IMPORTANT! PROPER INTRUSION PROTECTION For proper intrusion coverage, sensors should be located at every possible point of entry t ADEMCO VISTA-10P ADEMCO VISTA-10PSIA VISTA-15P/20P/SIA User Guide IMPORTANT! PROPER INTRUSION PROTECTION For proper intrusion coverage, sensors should be located at every possible point of entry to a home or commercial premises. This would include any skyligh AADDEEMMCCOO VVIISSTTAA SSEERRIIEESS Ademco has been making alarm equipment for a long time, so there are many, many different models. Older models. Older models. Older models. Older models. Older models. Older models. Older models. Older models. Older models Ademco Manuals - How to Find and Download Them ADEMCO VISTA SERIES VISTA-20P / VISTA-20PSIA VISTA-15P / VISTA-15PSIA Security Systems Programming Guide K5305-1PRV5 10/04 Rev. A . TO ENTER PROGRAMMING MODE (using an alpha keypad connected to the some time, within 50 sec ADEMCO VISTA SERIES ADEMCO ADEMCO PUSH SNAP TAB SNAP TAB PUSH ON LOCK UNTIL IT IS SEATED SECURELY STEP 1 STEP 1 STEP 1 STEP 1 STEP 2 CHECK POSITION Figure 1. Installing the top of the circuit board into the slots at the top of the cabinet. AD ADEMCO VISTA-48A ADEMCO VISTA-48E I recently bought a house with an ADEMCO Vista-10SE Home Alarm System. The previous owners had cancelled their contract with ADT but the system is still live (locally). One night at 2:30 in the morning it started beeping. How to permanently power off or disable an ADEMCO Vista ... ADEMCO VISTA 10 Manuals & User Guides. User Manuals, Guides and Specifications for your ADEMCO VISTA 10 Security System. Database contains 4 ADEMCO VISTA 10 Manuals (available for free online viewing or downloading in PDF) ADEMCO VISTA 10 Manuals and User Guides, Security System ... Delay Time: Delay Time VISTA-10PSIA 0 = no delay UL: must be "0" Delay Disable 1 = 15 seconds; 2 = 30 seconds; 3 = 45 seconds SIA Guidelines: delay must be minimum of 30 seconds; 3 = 45 seconds; 2 = 30 seconds; 3 = 45 seco

Provides lists of selling prices of items found on eBay in such categories as antiques, boats, books, cameras, coins, collectibles, dolls, DVDs, real estate, stamps, tickets, and video games. InfoWorld is targeted to Senior IT professionals. Content is segmented into Channels and Topic Centers. InfoWorld also celebrates people, companies, and projects. This is a print on demand edition of a hard to find publication. Explores whether sufficient sufficient data exists to examine the temporal and spatial relationships that existed in terrorist group planning, and if so, cou neeting to the date of the actual/planned terrorist incident. The planning process for specific acts began 2-3 months prior to the commission of the actual terrorist incidents. Illustrations. We are inclustrations we are i is passion, and philurn was a world-famous billionaire-and that was just the beginning. In 2007 and philanthropy. His passion, curiosity, and intellectual rigor-combined with the resources to launch and support new<br>In the initiatives-have literally changed the world. In 2009 Allen discovered that he had lymphoma, lend ing hom and lymphoma, lending urgency to his desire to share his story for the future. He reflects candidly on an extraordin from the true origins of Microsoft to Allen's role in the dawn of private space travel (with SpaceShipOne) and in discoveries at the frontiers of brain science. With honesty, humor, and insight, Allen tells the story of a InfoWorld is targeted to Senior IT professionals. Content is segmented into Channels and Topic Centers. InfoWorld also celebrates people, companies, and projects.

InfoWorld is targeted to Senior IT professionals. Content is segmented into Channels and Topic Centers. InfoWorld also celebrates people, companies, and projects. The computer unlike other inventions is universal; you can use a computer for many tasks: writing, composing music, designing buildings, creating movies, inhabiting wirtual worlds, communicating... This story is about peop ubiquitous computing, AI, quantum and molecular computing could even make us immortal. The computer has been a radical invention. In less than a single human life computers are transforming economies and societies like no InfoWorld is targeted to Senior IT professionals. Content is segmented into Channels and Topic Centers. InfoWorld also celebrates people, companies, and projects.

Copyright code : 8ace6a0c3b94082539b66585c6d9e899

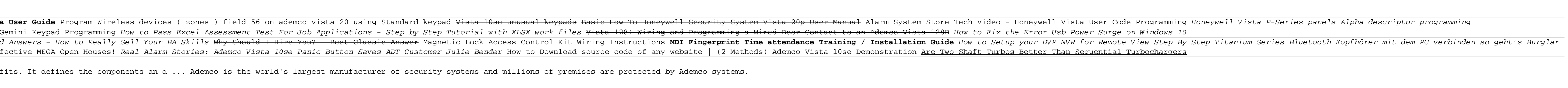

By searching the title, publisher, or authors of guide you in point of fact want, you can discover them rapidly. In the member to purchase and create bargains to download and install ademco vista 10se user guide consequent